## **Lösung 6 Geschäftsführer einer GmbH anlegen**

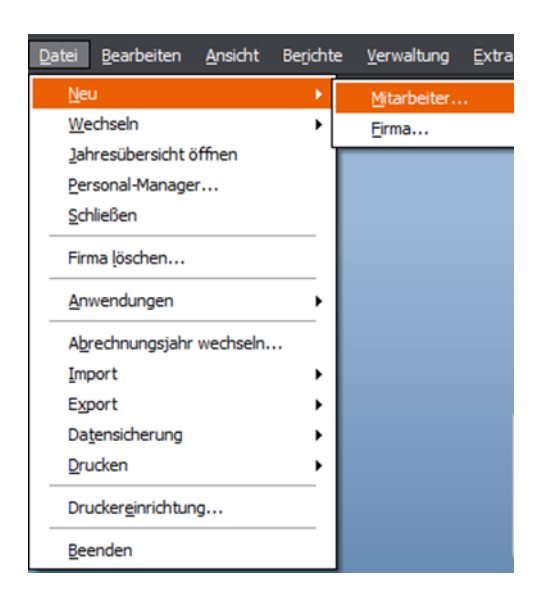

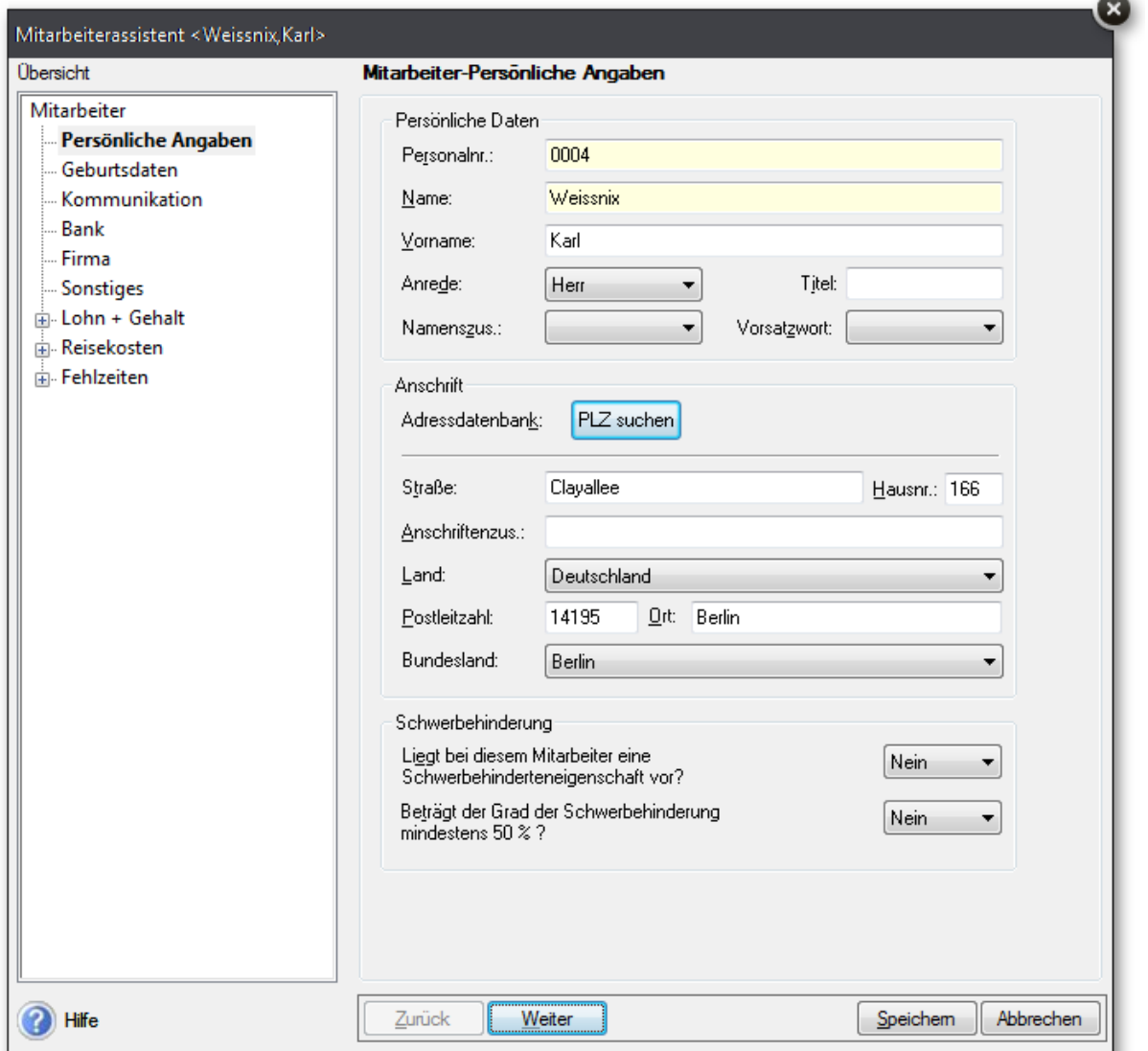

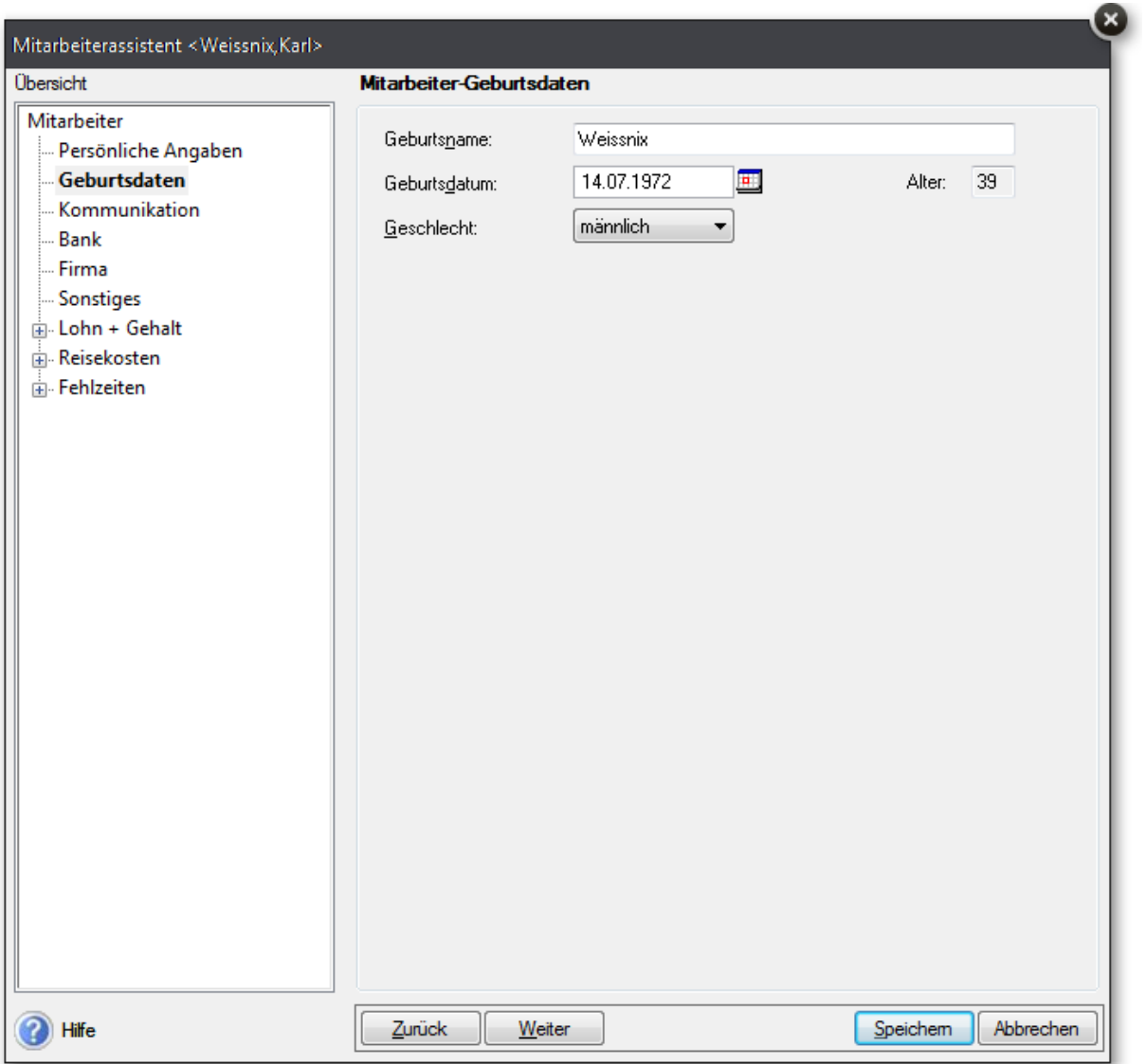

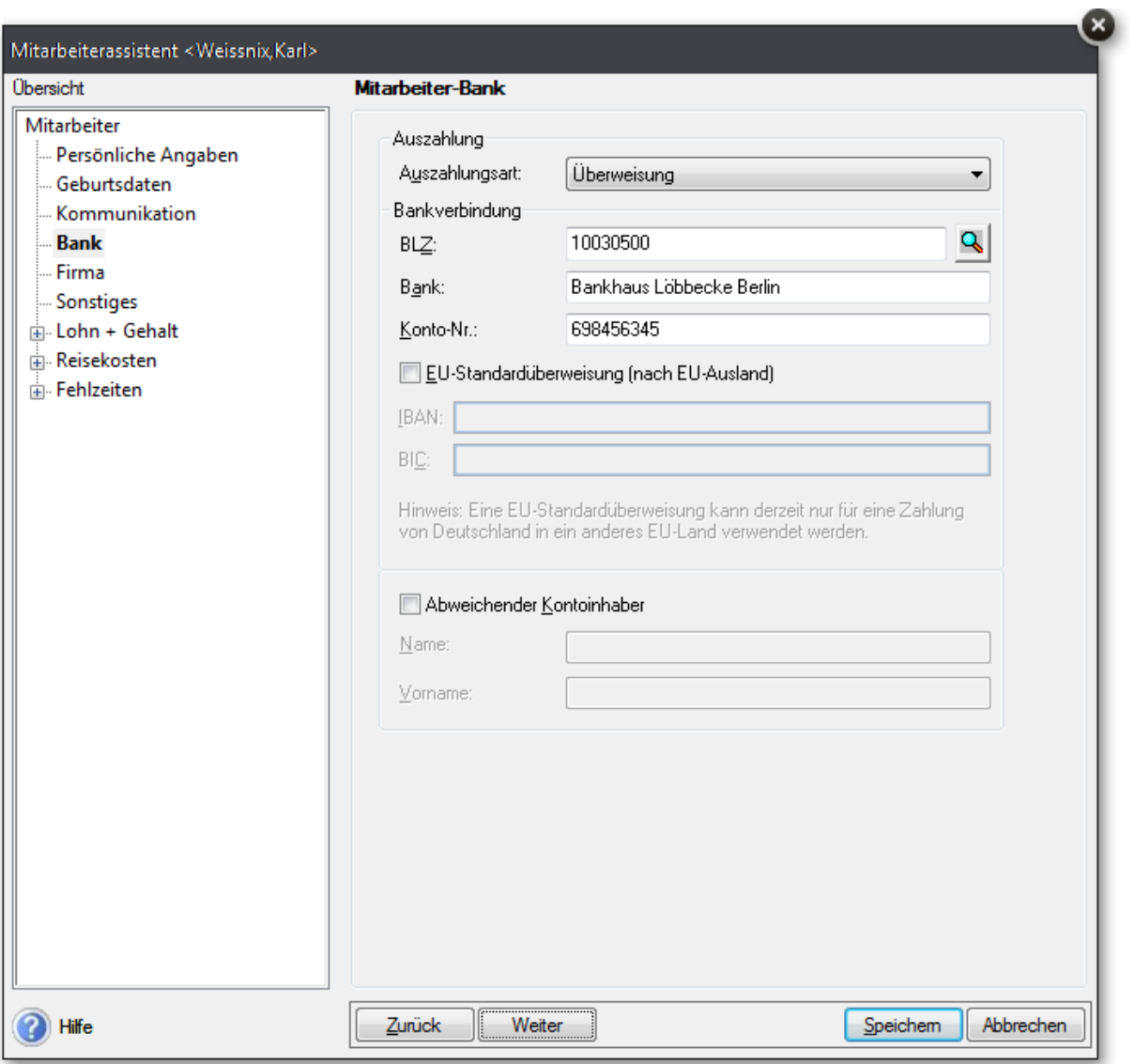

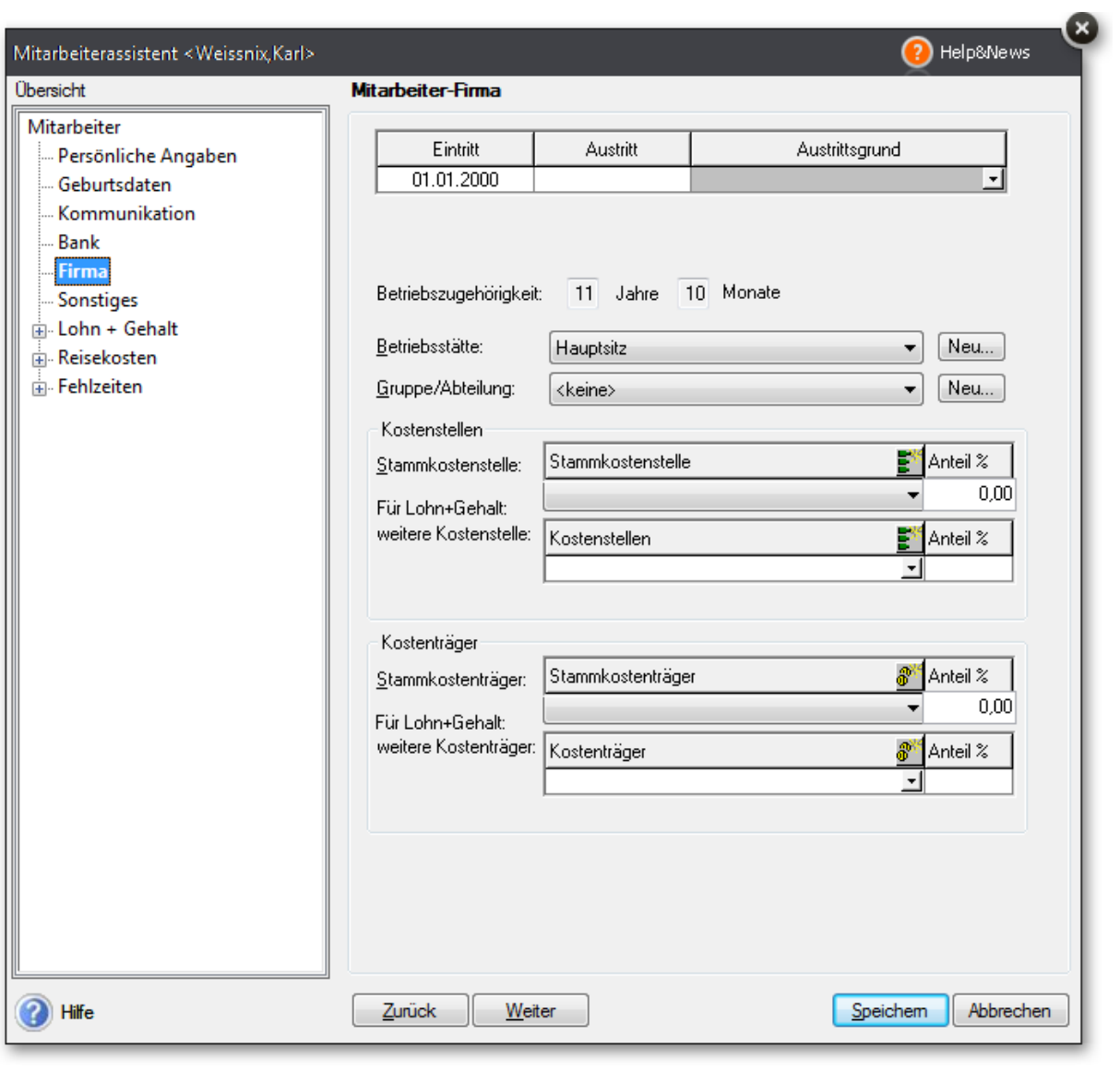

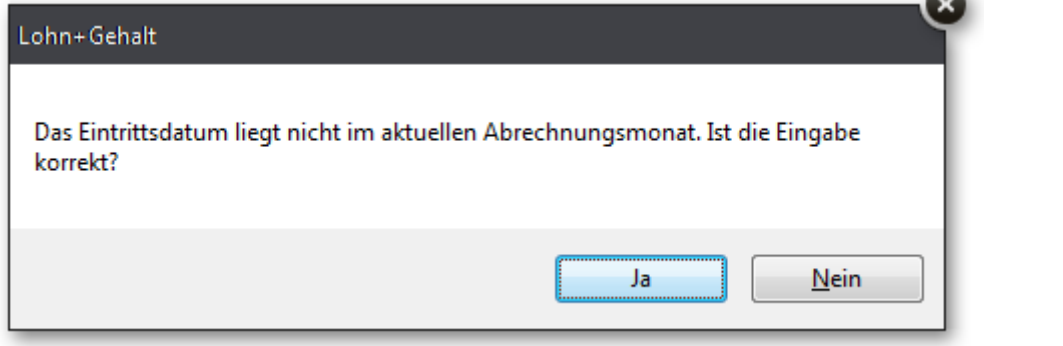

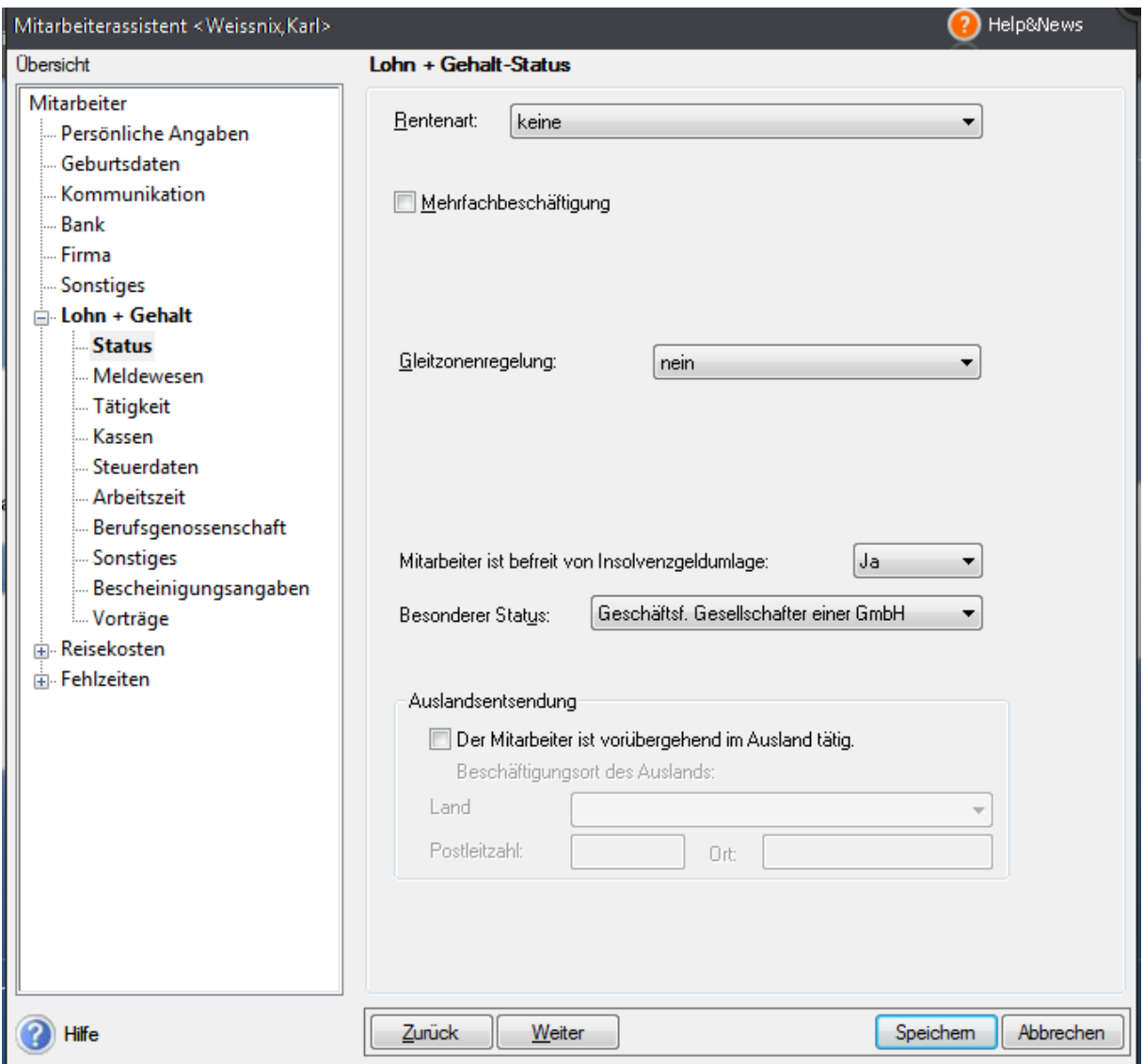

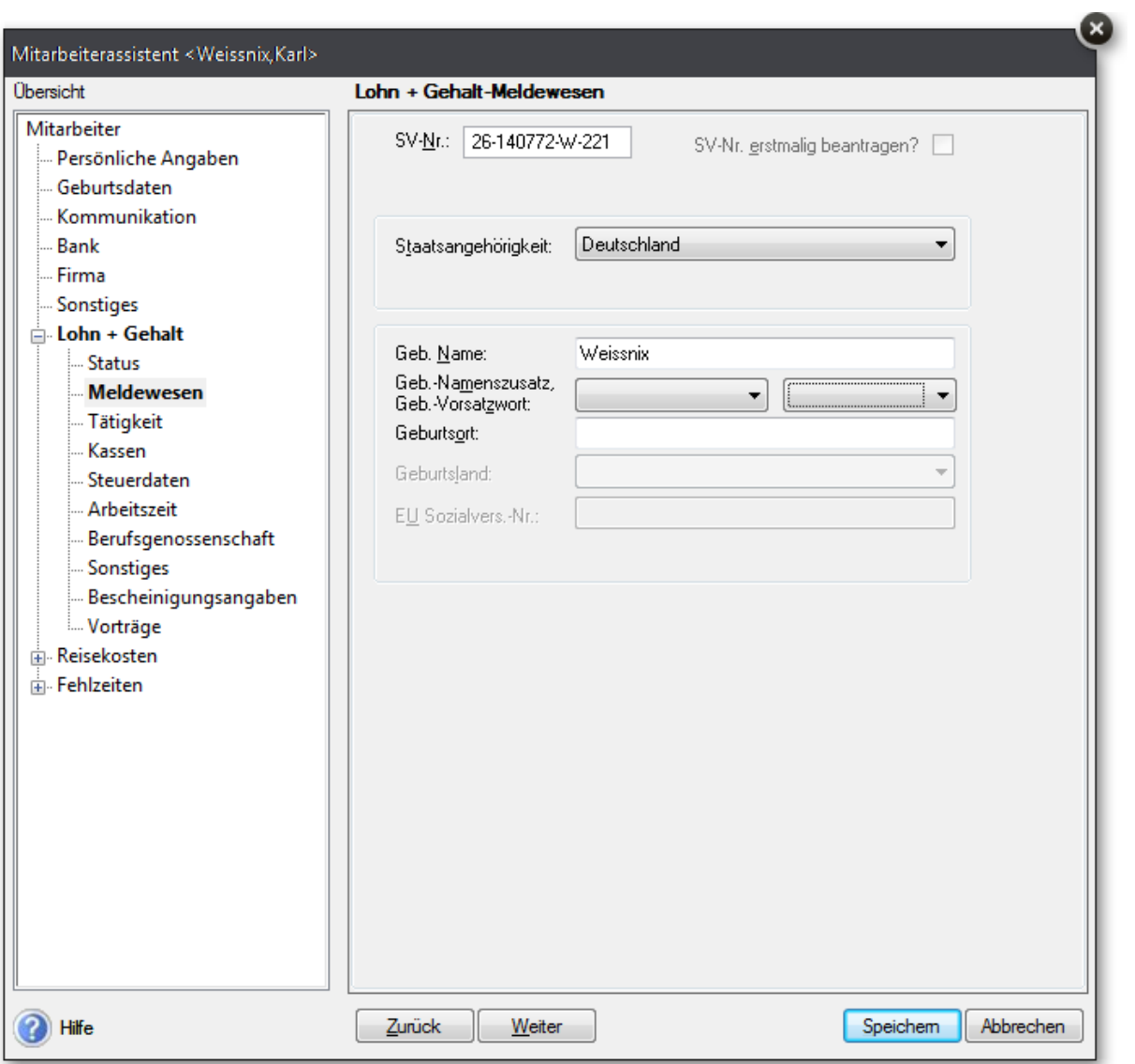

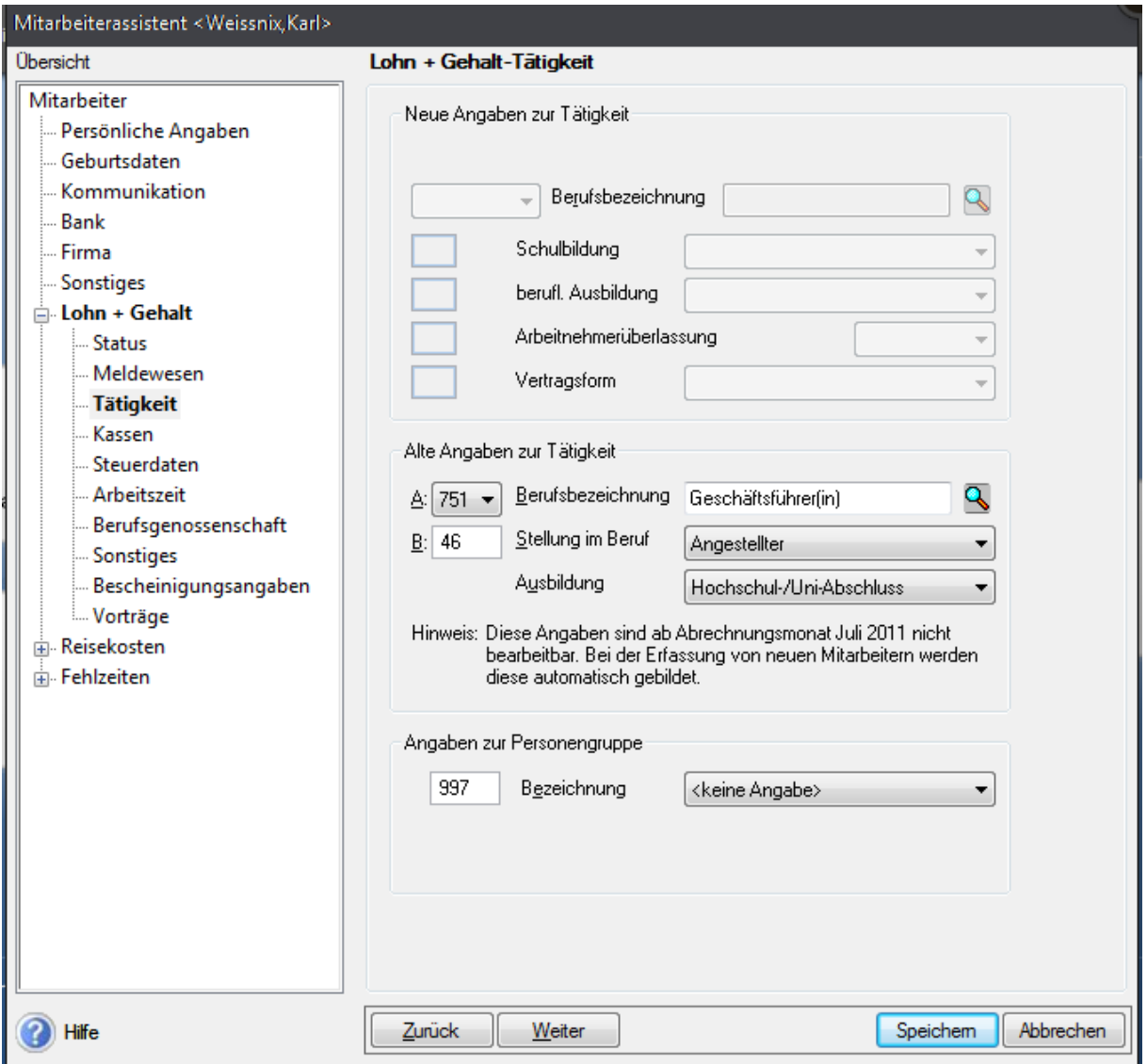

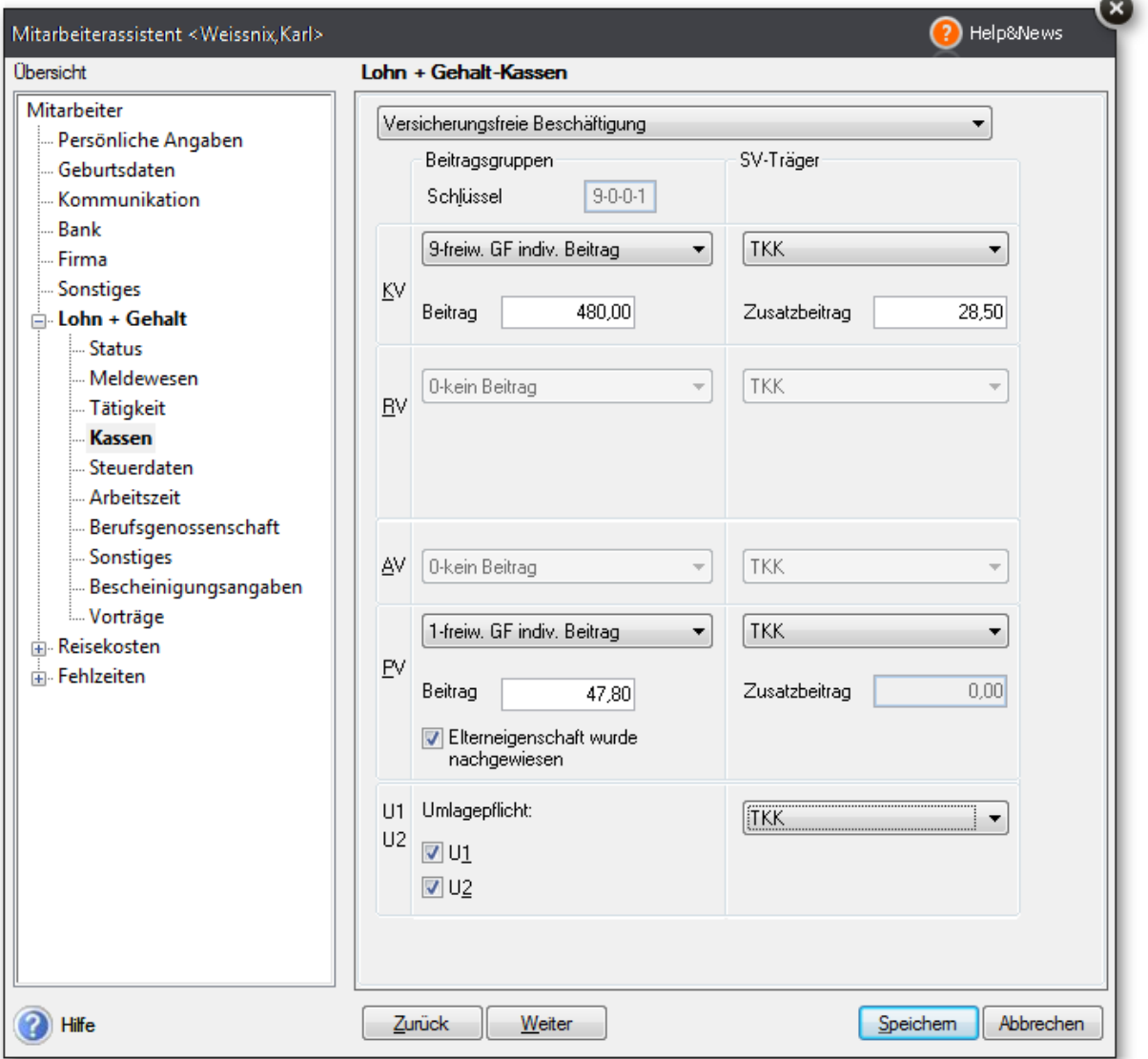

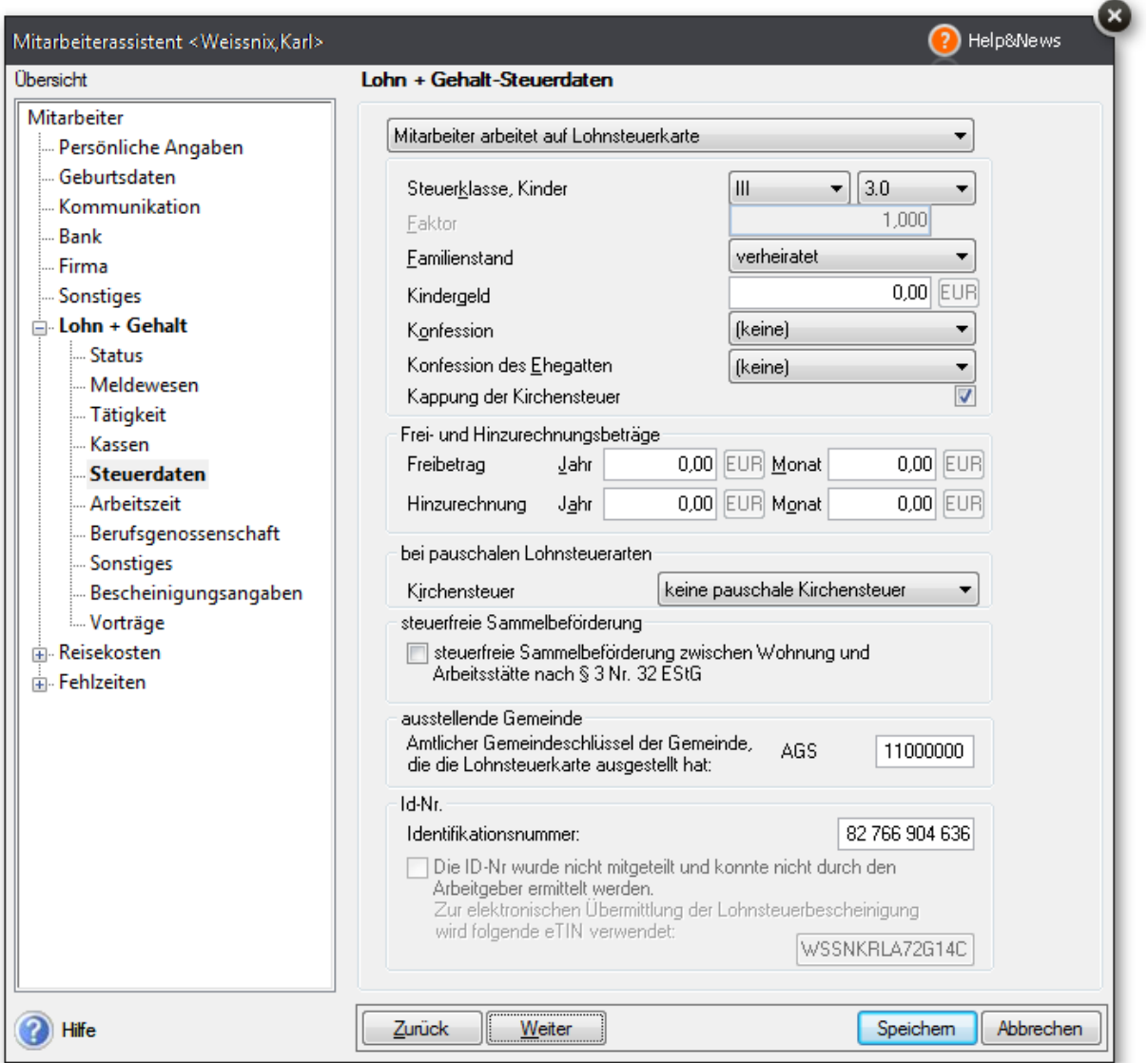

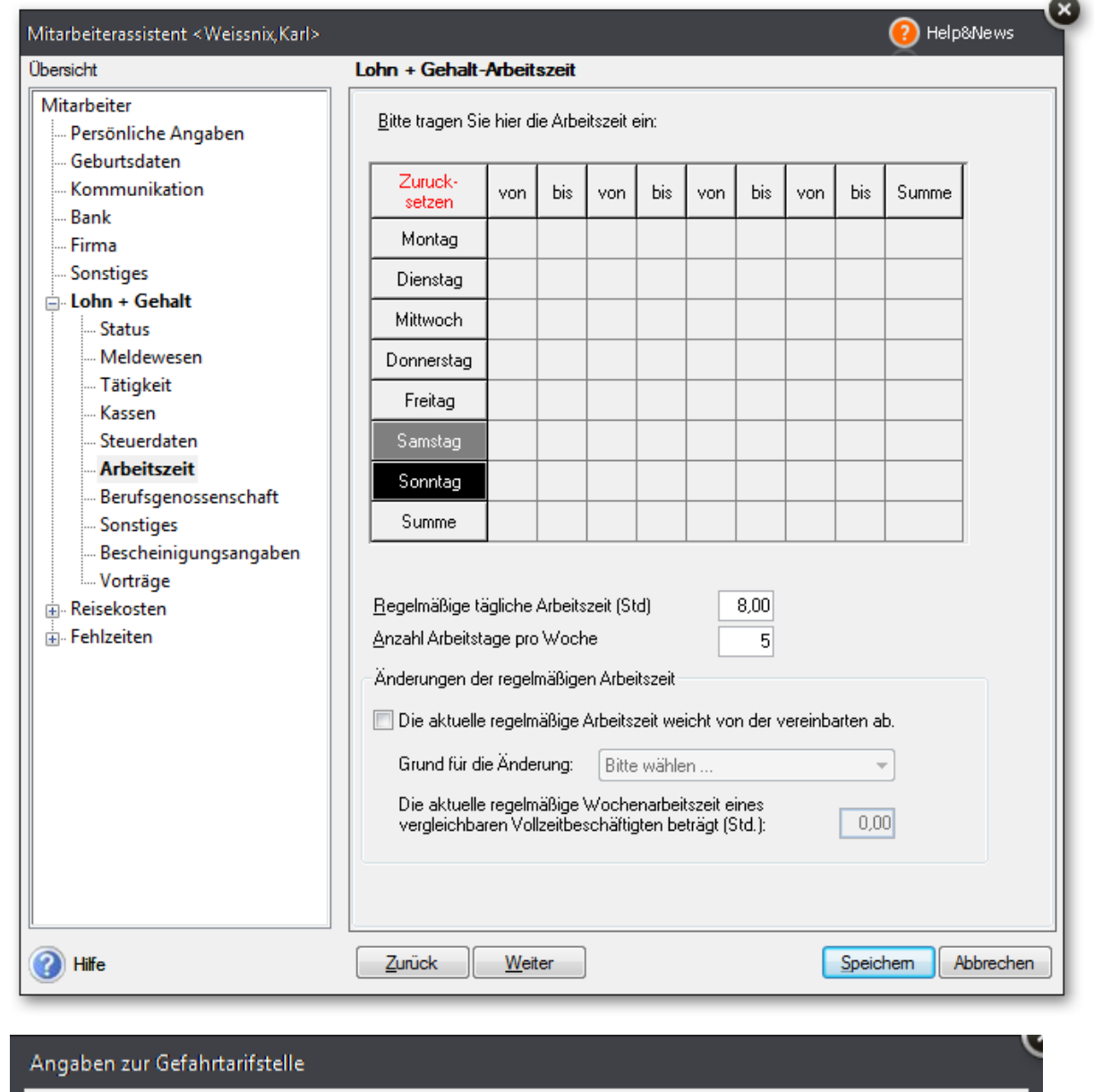

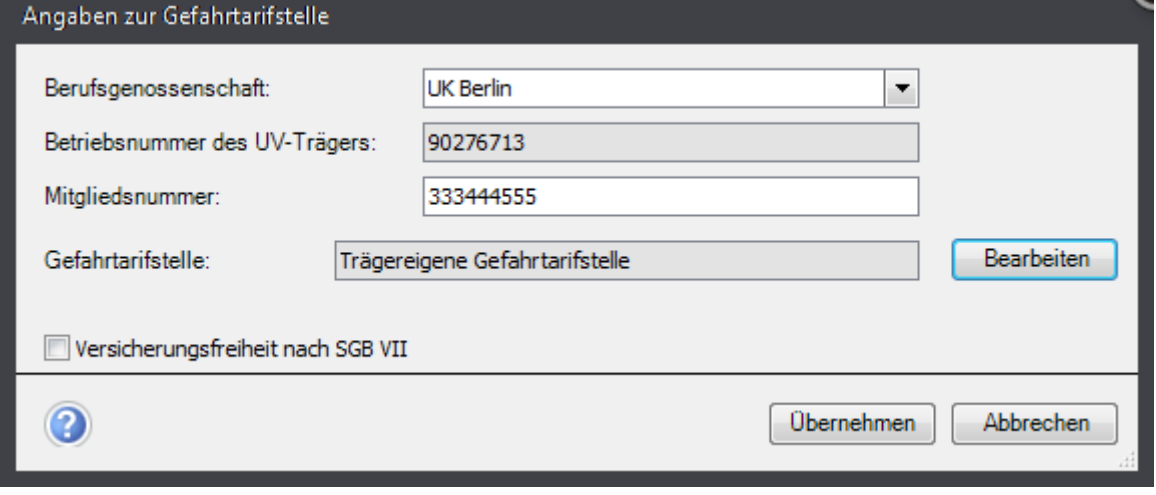

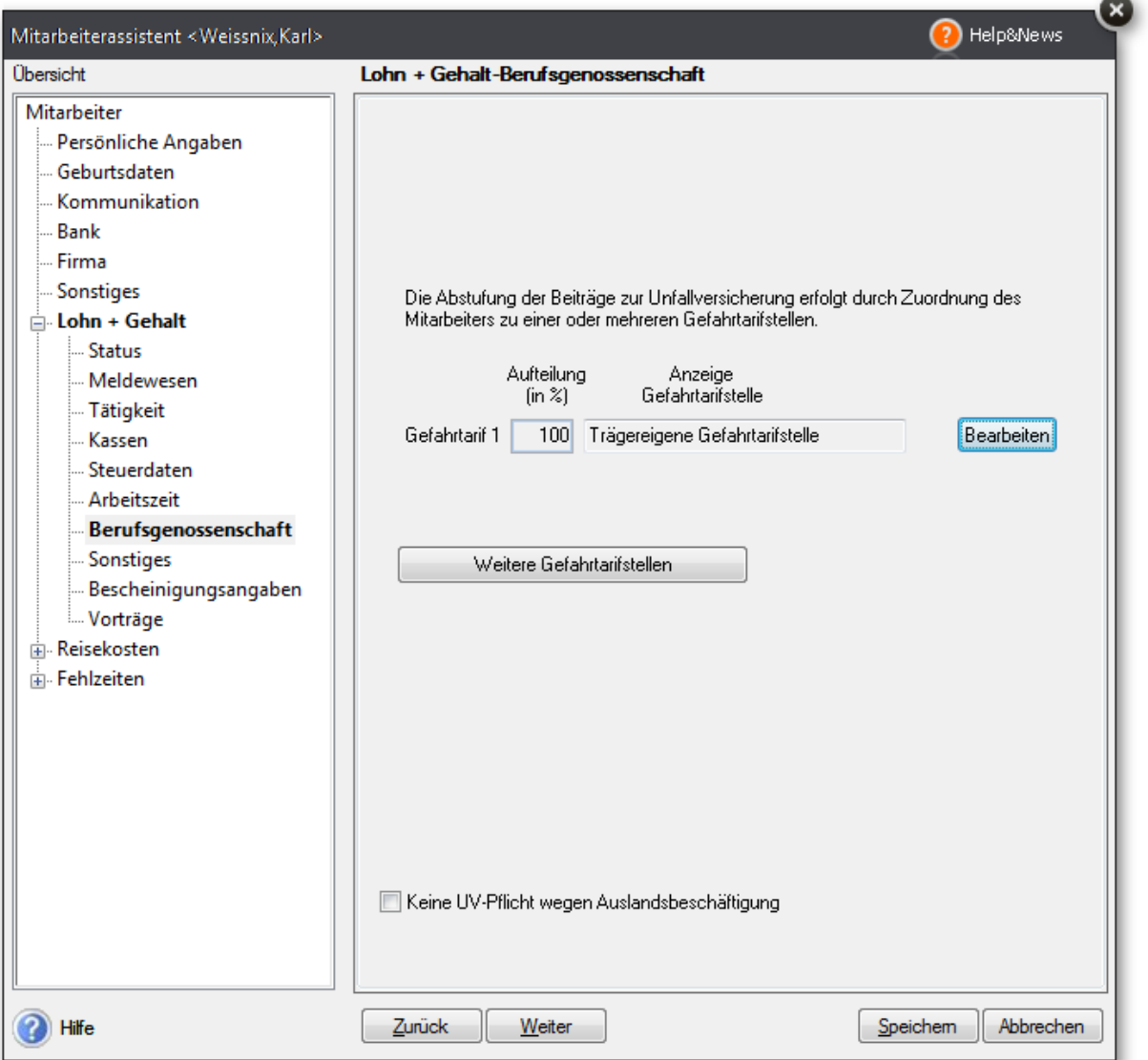